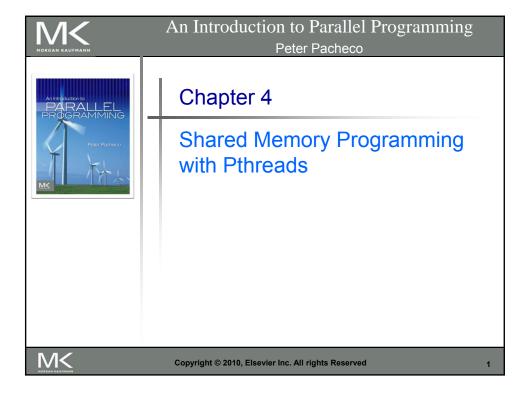

# Roadmap

 Problems programming shared memory systems.

- Controlling access to a critical section.
- Thread synchronization.
- Programming with POSIX threads.
- Mutexes.
- Producer-consumer synchronization and semaphores.
- Barriers and condition variables.
- Read-write locks.
- Thread safety.

M<

Copyright © 2010, Elsevier Inc. All rights Reserved

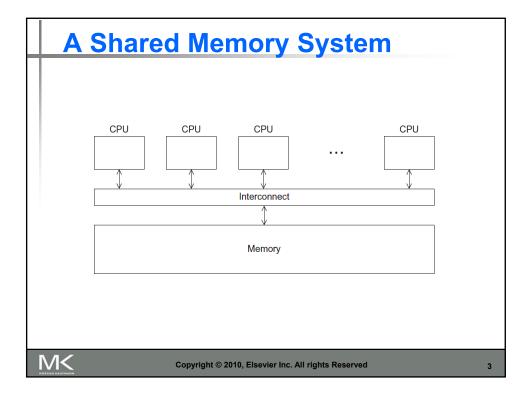

## **Processes and Threads**

- A process is an instance of a running (or suspended) program.
- Threads are analogous to a "light-weight" process.
- In a shared memory program a single process may have multiple threads of control.

M<

Copyright © 2010, Elsevier Inc. All rights Reserved

# **POSIX®Threads**

- Also known as Pthreads.
- A standard for Unix-like operating systems.
- A library that can be linked with C programs.
- Specifies an application programming interface (API) for multi-threaded programming.

M<

Copyright © 2010, Elsevier Inc. All rights Reserved

5

#### **Caveat**

■ The Pthreads API is only available on POSIXR systems — Linux, MacOS X, Solaris, HPUX, ...

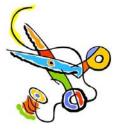

**M<** 

Copyright © 2010, Elsevier Inc. All rights Reserved

```
Hello World! (1)
                                       declares the various Pthreads
#include < stdio.h>
                                      functions, constants, types, etc.
#include < stdlib . h>
#include <pthread.h> <
/* Global variable: accessible to all threads */
int thread_count;
void *Hello(void* rank); /* Thread function */
int main(int argc, char* argv[]) {
             thread; /* Use long in case of a 64-bit system */
   pthread_t* thread_handles;
   /* Get number of threads from command line */
   thread_count = strtol(argv[1], NULL, 10);
   thread_handles = malloc (thread_count*sizeof(pthread_t));
                   Copyright © 2010, Elsevier Inc. All rights Reserved
```

# Hello World! (2)

M<

Copyright © 2010, Elsevier Inc. All rights Reserved

Chapter 2 — Instructions: Language of the Computer

# Hello World! (3)

```
void *Hello(void* rank) {
  long my_rank = (long) rank; /* Use long in case of 64-bit system */
  printf("Hello from thread %ld of %d\n", my_rank, thread_count);
  return NULL;
} /* Hello */
```

M<

Copyright © 2010, Elsevier Inc. All rights Reserved

9

# **Compiling a Pthread program**

gcc -g -Wall -o pth\_hello pth\_hello . c -lpthread

link in the Pthreads library

M<

Copyright © 2010, Elsevier Inc. All rights Reserved

# Running a Pthreads program

. / pth\_hello <number of threads>

./ pth\_hello 1

Hello from the main thread Hello from thread 0 of 1

./pth\_hello4

Hello from the main thread

Hello from thread 0 of 4

Hello from thread 1 of 4

Hello from thread 2 of 4

Hello from thread 3 of 4

M<

Copyright © 2010, Elsevier Inc. All rights Reserved

11

# **Global variables**

- Can introduce subtle and confusing bugs!
- Limit use of global variables to situations in which they're really needed.
  - Shared variables.

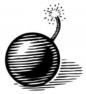

M<

Copyright © 2010, Elsevier Inc. All rights Reserved

## **Starting the Threads**

- Processes in MPI are usually started by a script.
- In Pthreads the threads are started by the program executable.

M<

Copyright © 2010, Elsevier Inc. All rights Reserved

```
pthread.h

one object for each thread.

pthread_t

int pthread_create (
    pthread_t* thread_p /* out */,
    const pthread_attr_t* attr_p /* in */,
    void* (*start_routine) ( void ) /* in */,
    void* arg_p /* in */);
```

## pthread t objects

- Opaque
- The actual data that they store is systemspecific.
- Their data members aren't directly accessible to user code.
- However, the Pthreads standard guarantees that a pthread\_t object does store enough information to uniquely identify the thread with which it's associated.

M<

Copyright © 2010, Elsevier Inc. All rights Reserved

15

# A closer look (1)

```
int pthread_create (

pthread_t* thread_p /* out */,

const pthread_attr_t* attr_p /* in */,

void* (*start_routine) (void) /* in */,

void* arg_p /* in */);

We won't be using, so we just pass NULL.

Allocate before calling.
```

Copyright © 2010, Elsevier Inc. All rights Reserved

Chapter 2 — Instructions: Language of the Computer

# A closer look (2)

```
int pthread_create (
          pthread_t* thread_p /* out */,
          const pthread_attr_t* attr_p /* in */,
          void* (*start_routine) ( void ) /* in */,
          void* arg_p /* in */);

Pointer to the argument that should
          be passed to the function start_routine.
The function that the thread is to run.
```

M<

Copyright © 2010, Elsevier Inc. All rights Reserved

17

#### Function started by pthread\_create

- Prototype: void\* thread\_function ( void\* args\_p );
- Void\* can be cast to any pointer type in C.
- So args\_p can point to a list containing one or more values needed by thread\_function.
- Similarly, the return value of thread\_function can point to a list of one or more values.

M<

Copyright © 2010, Elsevier Inc. All rights Reserved

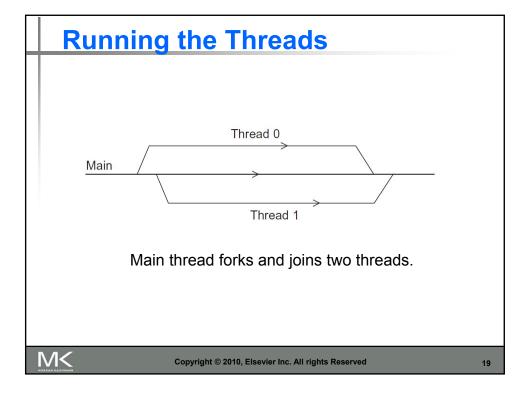

# **Stopping the Threads**

- We call the function pthread\_join once for each thread.
- A single call to pthread\_join will wait for the thread associated with the pthread\_t object to complete.

M<

Copyright © 2010, Elsevier Inc. All rights Reserved

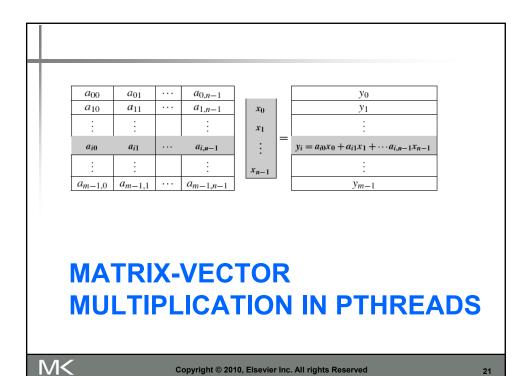

# Serial pseudo-code

```
/* For each row of A */
for (i = 0; i < m; i++) {
    y[i] = 0.0;
    /* For each element of the row and each element of x */
    for (j = 0; j < n; j++)
        y[i] += A[i][j]* x[j];
}</pre>
```

$$y_i = \sum_{j=0}^{n-1} a_{ij} x_j$$

M<

Copyright © 2010, Elsevier Inc. All rights Reserved

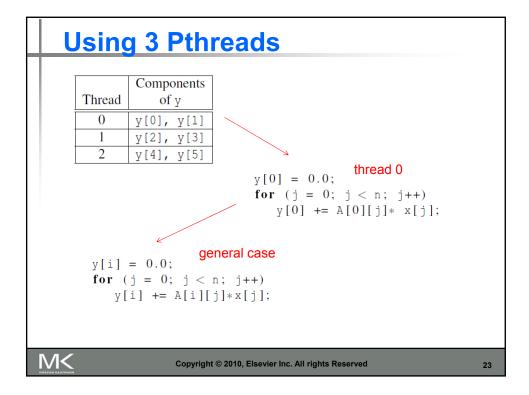

## **Pthreads matrix-vector multiplication**

```
void *Pth_mat_vect(void* rank) {
  long my_rank = (long) rank;
  int i, j;
  int local_m = m/thread_count;
  int my_first_row = my_rank*local_m;
  int my_last_row = (my_rank+1)*local_m - 1;

for (i = my_first_row; i <= my_last_row; i++) {
    y[i] = 0.0;
    for (j = 0; j < n; j++)
        y[i] += A[i][j]*x[j];
}

return NULL;
} /* Pth_mat_vect */</pre>
```

Copyright © 2010, Elsevier Inc. All rights Reserved

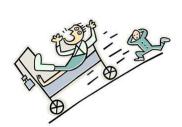

## **CRITICAL SECTIONS**

M<

Copyright © 2010, Elsevier Inc. All rights Reserved

25

# **Estimating π**

$$\pi = 4\left(1 - \frac{1}{3} + \frac{1}{5} - \frac{1}{7} + \dots + (-1)^n \frac{1}{2n+1} + \dots\right)$$

```
double factor = 1.0;
double sum = 0.0;
for (i = 0; i < n; i++, factor = -factor) {
    sum += factor/(2*i+1);
}
pi = 4.0*sum;</pre>
```

M<

Copyright © 2010, Elsevier Inc. All rights Reserved

# Using a dual core processor

|           | n        |          |                 |            |
|-----------|----------|----------|-----------------|------------|
|           | $10^{5}$ | $10^{6}$ | 10 <sup>7</sup> | 108        |
| π         | 3.14159  | 3.141593 | 3.1415927       | 3.14159265 |
| 1 Thread  | 3.14158  | 3.141592 | 3.1415926       | 3.14159264 |
| 2 Threads | 3.14158  | 3.141480 | 3.1413692       | 3.14164686 |

- 1. Note that as we increase n, the estimate with one thread gets better and better.
- Two or more threads try to update a single shared variable

M<

Copyright © 2010, Elsevier Inc. All rights Reserved

27

## A thread function for computing π

```
void* Thread_sum(void* rank) {
   long my_rank = (long) rank;
   double factor;
   long long i;
   long long my_n = n/thread_count;
   long long my_first_i = my_n*my_rank;
   long long my_last_i = my_first_i + my_n;

if (my_first_i % 2 == 0) /* my_first_i is even */
      factor = 1.0;
   else /* my_first_i is odd */
      factor = -1.0;

for (i = my_first_i; i < my_last_i; i++, factor = -factor) {
      sum += factor/(2*i+1);
   }

   return NULL;
} /* Thread_sum */</pre>
```

M<

Copyright © 2010, Elsevier Inc. All rights Reserved

## Possible race condition

#### Y= compute(my\_rank) X=x+y

| Time | Thread 0                       | Thread 1                       |  |
|------|--------------------------------|--------------------------------|--|
| 1    | Started by main thread         |                                |  |
| 2    | Call Compute ()                | Started by main thread         |  |
| 3    | Assign $y = 1$                 | Call Compute()                 |  |
| 4    | Put x=0 and y=1 into registers | Assign $y = 2$                 |  |
| 5    | Add 0 and 1                    | Put x=0 and y=2 into registers |  |
| 6    | Store 1 in memory location x   | Add 0 and 2                    |  |
| 7    |                                | Store 2 in memory location x   |  |

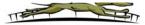

We see that if thread 1 copies x from memory to a register *before* thread 0 stores its result, the computation carried out by thread 0 will be *overwritten* by thread 1.

M<

Copyright © 2010, Elsevier Inc. All rights Reserved

29

# **Busy-Waiting**

- A thread repeatedly tests a condition, but, effectively, does no useful work until the condition has the appropriate value.
- Beware of optimizing compilers, though!

M<

Copyright © 2010, Elsevier Inc. All rights Reserved

#### Pthreads global sum with busy-waiting

```
void* Thread_sum(void* rank) {
   long my_rank = (long) rank;
    double factor;
   long long i;
   long long my_n = n/thread_count;
   long long my_first_i = my_n*my_rank;
   long long my_last_i = my_first_i + my_n;
    if (my_first_i \% 2 == 0)
       factor = 1.0;
    else
       factor = -1.0;
    \label{eq:formula} \textbf{for} \ (\texttt{i} = \texttt{my\_first\_i}; \ \texttt{i} < \texttt{my\_last\_i}; \ \texttt{i++}, \ \texttt{factor} = -\texttt{factor}) \ \{
       while (flag != my_rank);
       sum += factor/(2*i+1);
       flag = (flag+1) % thread_count;
   return NULL;
} /* Thread_sum */
```

M<

Copyright © 2010, Elsevier Inc. All rights Reserved

31

#### Global sum function with critical section after loop (1)

```
void* Thread_sum(void* rank) {
  long my_rank = (long) rank;
  double factor, my_sum = 0.0;
  long long i;
  long long my_n = n/thread_count;
  long long my_first_i = my_n*my_rank;
  long long my_last_i = my_first_i + my_n;

if (my_first_i % 2 == 0)
  factor = 1.0;
else
  factor = -1.0;
```

M<

Copyright © 2010, Elsevier Inc. All rights Reserved

#### Global sum function with critical section after loop (2)

```
for (i = my_first_i; i < my_last_i; i++, factor = -factor)
    my_sum += factor/(2*i+1);

while (flag != my_rank);
sum += my_sum;
flag = (flag+1) % thread_count;

return NULL;
/* Thread_sum */</pre>
```

M<

Copyright © 2010, Elsevier Inc. All rights Reserved

33

## **Mutexes**

- A thread that is busy-waiting may continually use the CPU accomplishing nothing.
- Mutex (mutual exclusion) is a special type of variable that can be used to restrict access to a critical section to a single thread at a time.

M<

Copyright © 2010, Elsevier Inc. All rights Reserved

#### **Mutexes**

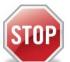

- Used to guarantee that one thread "excludes" all other threads while it executes the critical section.
- The Pthreads standard includes a special type for mutexes: pthread\_mutex\_t.

M<

Copyright © 2010, Elsevier Inc. All rights Reserved

35

#### **Mutexes**

 When a Pthreads program finishes using a mutex, it should call

```
int pthread_mutex_destroy(pthread_mutex_t* mutex_p /* in/out */);
```

 In order to gain access to a critical section a thread calls

int pthread\_mutex\_lock(pthread\_mutex\_t\* mutex\_p /\* in/out \*/);

M<

Copyright © 2010, Elsevier Inc. All rights Reserved

#### **Mutexes**

 When a thread is finished executing the code in a critical section, it should call

```
int \  \, pthread\_mutex\_unlock(pthread\_mutex\_t* \  \, mutex\_p \  \, /* \  \, in/out \ */);
```

M<

Copyright © 2010, Elsevier Inc. All rights Reserved

37

#### Global sum function that uses a mutex (1)

```
void* Thread_sum(void* rank) {
  long my_rank = (long) rank;
  double factor;
  long long i;
  long long my_n = n/thread_count;
  long long my_first_i = my_n*my_rank;
  long long my_last_i = my_first_i + my_n;
  double my_sum = 0.0;

if (my_first_i % 2 == 0)
  factor = 1.0;
  else
  factor = -1.0;
```

M<

Copyright © 2010, Elsevier Inc. All rights Reserved

#### Global sum function that uses a mutex (2)

```
for (i = my_first_i; i < my_last_i; i++, factor = -factor) {
    my_sum += factor/(2*i+1);
}
pthread_mutex_lock(&mutex);
sum += my_sum;
pthread_mutex_unlock(&mutex);

return NULL;
/* Thread_sum */</pre>
```

M<

Copyright © 2010, Elsevier Inc. All rights Reserved

39

| Threads | Busy-Wait | Mutex |
|---------|-----------|-------|
| 1       | 2.90      | 2.90  |
| 2       | 1.45      | 1.45  |
| 4       | 0.73      | 0.73  |
| 8       | 0.38      | 0.38  |
| 16      | 0.50      | 0.38  |
| 32      | 0.80      | 0.40  |
| 64      | 3.56      | 0.38  |

 $\frac{T_{\rm serial}}{T_{\rm parallel}} \approx {\rm thread\_count}$ 

Run-times (in seconds) of  $\pi$  programs using n = 108 terms on a system with two four-core processors.

M<

Copyright © 2010, Elsevier Inc. All rights Reserved

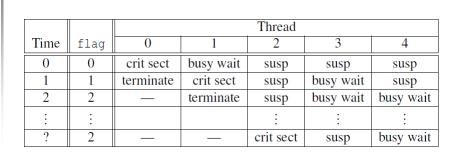

Possible sequence of events with busy-waiting and more threads than cores.

M<

Copyright © 2010, Elsevier Inc. All rights Reserved

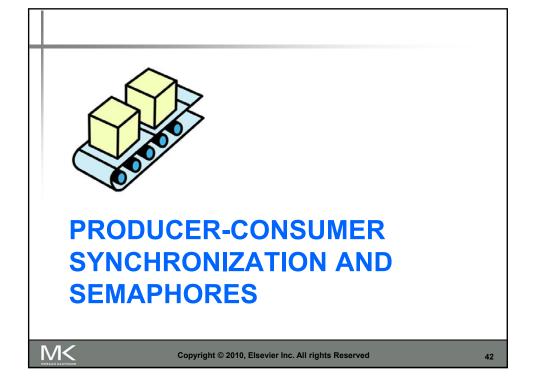

#### **Issues**

- Busy-waiting enforces the order threads access a critical section.
- Using mutexes, the order is left to chance and the system.
- There are applications where we need to control the order threads access the critical section.

M<

Copyright © 2010, Elsevier Inc. All rights Reserved

43

#### **Problems with a mutex solution**

```
/* n and product_matrix are shared and initialized by the main thread */
/* product_matrix is initialized to be the identity matrix */
void* Thread_work(void* rank) {
   long my_rank = (long) rank;
   matrix_t my_mat = Allocate_matrix(n);
   Generate_matrix(my_mat);
   pthread_mutex_lock(&mutex);
   Multiply_matrix(product_mat, my_mat);
   pthread_mutex_unlock(&mutex);
   Free_matrix(&my_mat);
   return NULL;
} /* Thread_work */
```

M<

Copyright © 2010, Elsevier Inc. All rights Reserved

#### A first attempt at sending messages using pthreads

M<

Copyright © 2010, Elsevier Inc. All rights Reserved

45

#### Syntax of the various semaphore functions

```
#include <semaphore.h> Semaphores are not part of Pthreads;
you need to add this.

int sem_init(
    sem_t* semaphore_p /* out */,
    int shared /* in */,
    unsigned initial_val /* in */);

int sem_destroy(sem_t* semaphore_p /* in/out */);
int sem_post(sem_t* semaphore_p /* in/out */);
int sem_wait(sem_t* semaphore_p /* in/out */);
int sem_wait(sem_t* semaphore_p /* in/out */);
```

Copyright © 2010, Elsevier Inc. All rights Reserved

Chapter 2 — Instructions: Language of the Computer

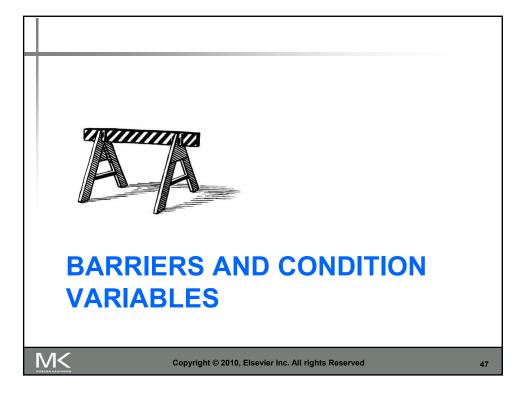

## **Barriers**

- Synchronizing the threads to make sure that they all are at the same point in a program is called a barrier.
- No thread can cross the barrier until all the threads have reached it.

M<

Copyright © 2010, Elsevier Inc. All rights Reserved

#### Using barriers to time the slowest thread

```
/* Shared */
double elapsed_time;
...
/* Private */
double my_start, my_finish, my_elapsed;
...
Synchronize threads;
Store current time in my_start;
/* Execute timed code */
...
Store current time in my_finish;
my_elapsed = my_finish - my_start;
```

M<

Copyright © 2010, Elsevier Inc. All rights Reserved

49

# **Using barriers for debugging**

```
point in program we want to reach;
barrier;
if (my_rank == 0) {
   printf("All threads reached this point\n");
   fflush(stdout);
}
```

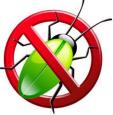

M<

Copyright © 2010, Elsevier Inc. All rights Reserved

## **Busy-waiting and a Mutex**

- Implementing a barrier using busy-waiting and a mutex is straightforward.
- We use a shared counter protected by the mutex.
- When the counter indicates that every thread has entered the critical section, threads can leave the critical section.

M<

Copyright © 2010, Elsevier Inc. All rights Reserved

51

# **Busy-waiting and a Mutex**

Copyright © 2010, Elsevier Inc. All rights Reserved

Chapter 2 — Instructions: Language of the Computer

#### Implementing a barrier with semaphores

**M<** 

Copyright © 2010, Elsevier Inc. All rights Reserved

53

#### **Condition Variables**

- A condition variable is a data object that allows a thread to suspend execution until a certain event or condition occurs.
- When the event or condition occurs another thread can signal the thread to "wake up."
- A condition variable is always associated with a mutex.

M<

Copyright © 2010, Elsevier Inc. All rights Reserved

## **Condition Variables**

```
lock mutex;
if condition has occurred
    signal thread(s);
else {
    unlock the mutex and block;
    /* when thread is unblocked, mutex is relocked */
}
unlock mutex;
```

M<

Copyright © 2010, Elsevier Inc. All rights Reserved

55

#### Implementing a barrier with condition variables

M<

Copyright © 2010, Elsevier Inc. All rights Reserved

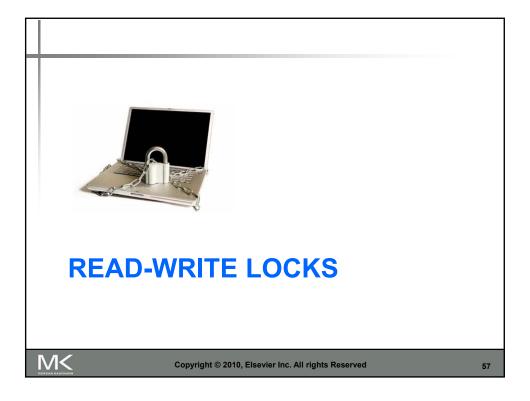

# Controlling access to a large, shared data structure

- Let's look at an example.
- Suppose the shared data structure is a sorted linked list of ints, and the operations of interest are Member, Insert, and Delete.

M<

Copyright © 2010, Elsevier Inc. All rights Reserved

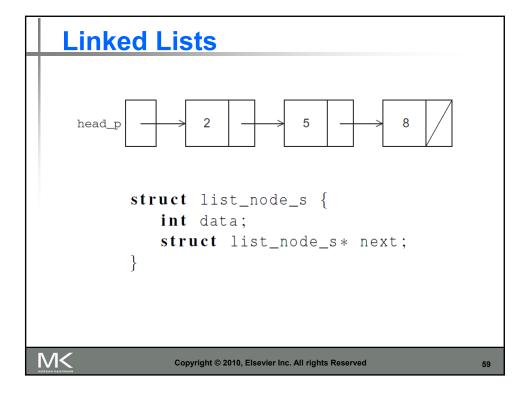

# **Linked List Membership**

```
int Member(int value, struct list_node_s* head_p) {
    struct list_node_s* curr_p = head_p;

    while (curr_p != NULL && curr_p->data < value)
        curr_p = curr_p->next;

if (curr_p == NULL || curr_p->data > value) {
        return 0;
    } else {
        return 1;
    }
} /* Member */
```

Copyright © 2010, Elsevier Inc. All rights Reserved

Chapter 2 — Instructions: Language of the Computer

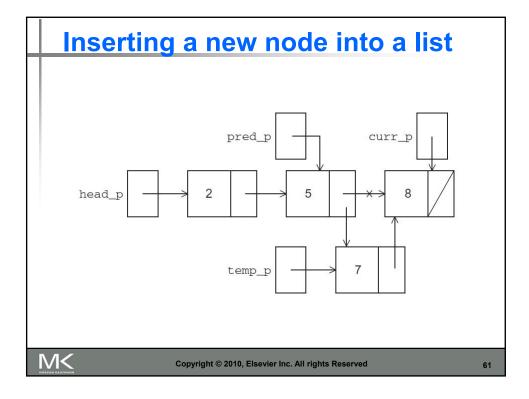

#### Inserting a new node into a list $int \ \, \texttt{Insert}(int \ \, \texttt{value} \,, \, \, struct \ \, \texttt{list\_node\_s**} \, \, \texttt{head\_pp}) \, \, \big\{$ struct list\_node\_s\* curr\_p = \*head\_pp; struct list\_node\_s\* pred\_p = NULL; struct list\_node\_s\* temp\_p; $while \ (\texttt{curr\_p} \ != \ \texttt{NULL} \ \&\& \ \texttt{curr\_p}{-}{>} \texttt{data} \ < \ \texttt{value}) \ \{$ pred\_p = curr\_p; curr\_p = curr\_p->next; $if \ (\texttt{curr\_p} == \texttt{NULL} \ || \ \texttt{curr\_p} -\!\!> \texttt{data} \ > \ \texttt{value}) \ \{$ temp\_p = malloc(sizeof(struct list\_node\_s)); temp\_p->data = value; temp\_p->next = curr\_p; if (pred\_p == NULL) /\* New first node \*/ \*head\_pp = temp\_p; pred\_p->next = temp\_p; return 1; } else { /\* Value already in list \*/ return 0; } /\* Insert \*/ Copyright © 2010, Elsevier Inc. All rights Reserved

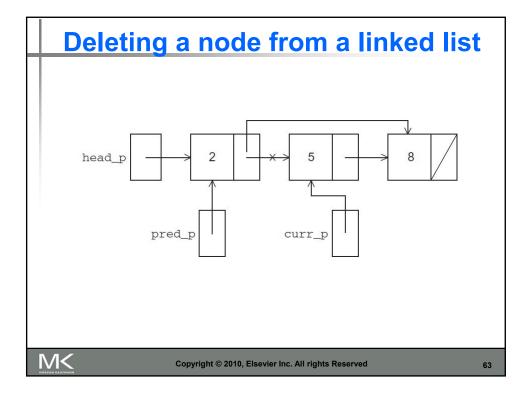

# Deleting a node from a linked list

```
int Delete(int value, struct list_node_s** head_pp) {
   struct list_node_s* curr_p = *head_pp;
   struct list_node_s* pred_p = NULL;
   while (curr_p != NULL && curr_p->data < value) {
      pred_p = curr_p;
       curr_p = curr_p->next;
   if \ (\texttt{curr\_p} \ != \ \texttt{NULL} \ \&\& \ \texttt{curr\_p}{-}{>} \texttt{data} \ \texttt{==} \ \texttt{value}) \ \{
       if (pred_p == NULL) { /* Deleting first node in list */
          *head_pp = curr_p->next;
          free(curr_p);
       } else {
          pred_p->next = curr_p->next;
          free(curr_p);
       return 1;
   } else { /* Value isn't in list */
       return 0:
  /* Delete */
                  Copyright © 2010, Elsevier Inc. All rights Reserved
```

#### **A Multi-Threaded Linked List**

- Let's try to use these functions in a Pthreads program.
- In order to share access to the list, we can define head p to be a global variable.
- This will simplify the function headers for Member, Insert, and Delete, since we won't need to pass in either head\_p or a pointer to head\_p: we'll only need to pass in the value of interest.

M<

Copyright © 2010, Elsevier Inc. All rights Reserved

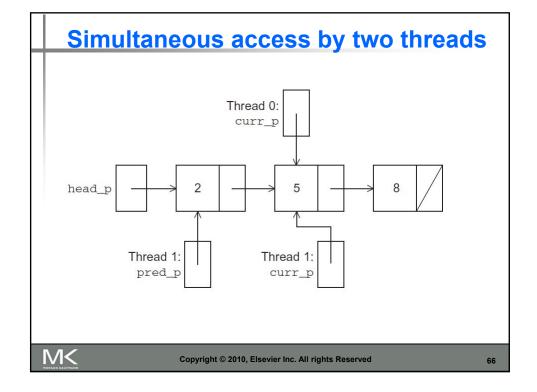

#### **Solution #1**

- An obvious solution is to simply lock the list any time that a thread attempts to access it.
- A call to each of the three functions can be protected by a mutex.

```
Pthread_mutex_lock(&list_mutex);
Member(value);
Pthread_mutex_unlock(&list_mutex);
```

In place of calling Member(value).

M<

Copyright © 2010, Elsevier Inc. All rights Reserved

67

#### **Issues**

- We're serializing access to the list.
- If the vast majority of our operations are calls to Member, we'll fail to exploit this opportunity for parallelism.
- On the other hand, if most of our operations are calls to Insert and Delete, then this may be the best solution since we'll need to serialize access to the list for most of the operations, and this solution will certainly be easy to implement.

M<

Copyright © 2010, Elsevier Inc. All rights Reserved

## **Solution #2**

- Instead of locking the entire list, we could try to lock individual nodes.
- A "finer-grained" approach.

```
struct list_node_s {
   int data;
   struct list_node_s* next;
   pthread_mutex_t mutex;
}
```

M<

Copyright © 2010, Elsevier Inc. All rights Reserved

69

#### Issues

- This is much more complex than the original Member function.
- It is also much slower, since, in general, each time a node is accessed, a mutex must be locked and unlocked.
- The addition of a mutex field to each node will substantially increase the amount of storage needed for the list.

M<

Copyright © 2010, Elsevier Inc. All rights Reserved

#### Implementation of Member with one mutex per list node (1)

```
int Member(int value) {
   struct list_node_s* temp_p;

pthread_mutex_lock(&head_p_mutex);
   temp_p = head_p;
   while (temp_p != NULL && temp_p->data < value) {
      if (temp_p->next != NULL)
            pthread_mutex_lock(&(temp_p->next->mutex));
      if (temp_p == head_p)
            pthread_mutex_unlock(&head_p_mutex);
      pthread_mutex_unlock(&(temp_p->mutex));
      temp_p = temp_p->next;
}
```

**M<** 

Copyright © 2010, Elsevier Inc. All rights Reserved

71

#### Implementation of Member with one mutex per list node (2)

```
if (temp_p == NULL || temp_p->data > value) {
    if (temp_p == head_p)
        pthread_mutex_unlock(&head_p_mutex);
    if (temp_p != NULL)
        pthread_mutex_unlock(&(temp_p->mutex));
    return 0;
} else {
    if (temp_p == head_p)
        pthread_mutex_unlock(&head_p_mutex);
    pthread_mutex_unlock(&ctemp_p->mutex));
    return 1;
}
/* Member */
```

M<

Copyright © 2010, Elsevier Inc. All rights Reserved

#### **Pthreads Read-Write Locks**

- Neither of our multi-threaded linked lists exploits the potential for simultaneous access to any node by threads that are executing Member.
- The first solution only allows one thread to access the entire list at any instant.
- The second only allows one thread to access any given node at any instant.

M<

Copyright © 2010, Elsevier Inc. All rights Reserved

73

#### **Pthreads Read-Write Locks**

- A read-write lock is somewhat like a mutex except that it provides two lock functions.
- The first lock function locks the read-write lock for reading, while the second locks it for writing.

M<

Copyright © 2010, Elsevier Inc. All rights Reserved

#### **Pthreads Read-Write Locks**

- So multiple threads can simultaneously obtain the lock by calling the read-lock function, while only one thread can obtain the lock by calling the write-lock function.
- Thus, if any threads own the lock for reading, any threads that want to obtain the lock for writing will block in the call to the write-lock function.

M<

Copyright © 2010, Elsevier Inc. All rights Reserved

75

#### **Pthreads Read-Write Locks**

If any thread owns the lock for writing, any threads that want to obtain the lock for reading or writing will block in their respective locking functions.

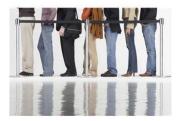

M<

Copyright © 2010, Elsevier Inc. All rights Reserved

#### **Protecting our linked list functions**

```
pthread_rwlock_rdlock(&rwlock);
Member(value);
pthread_rwlock_unlock(&rwlock);
. . .
pthread_rwlock_wrlock(&rwlock);
Insert(value);
pthread_rwlock_unlock(&rwlock);
. . .
pthread_rwlock_wrlock(&rwlock);
Delete(value);
pthread_rwlock_unlock(&rwlock);
```

M<

Copyright © 2010, Elsevier Inc. All rights Reserved

77

#### **Linked List Performance**

|                           | Number of Threads |       |       |       |
|---------------------------|-------------------|-------|-------|-------|
| Implementation            | 1                 | 2     | 4     | 8     |
| Read-Write Locks          | 0.213             | 0.123 | 0.098 | 0.115 |
| One Mutex for Entire List | 0.211             | 0.450 | 0.385 | 0.457 |
| One Mutex per Node        | 1.680             | 5.700 | 3.450 | 2.700 |

100,000 ops/thread 99.9% Member 0.05% Insert 0.05% Delete

M<

Copyright © 2010, Elsevier Inc. All rights Reserved

#### **Linked List Performance**

|                           | Number of Threads |       |       |       |
|---------------------------|-------------------|-------|-------|-------|
| Implementation            | 1                 | 2     | 4     | 8     |
| Read-Write Locks          | 2.48              | 4.97  | 4.69  | 4.71  |
| One Mutex for Entire List | 2.50              | 5.13  | 5.04  | 5.11  |
| One Mutex per Node        | 12.00             | 29.60 | 17.00 | 12.00 |

100,000 ops/thread

80% Member

10% Insert

10% Delete

M<

Copyright © 2010, Elsevier Inc. All rights Reserved

79

# Caches, Cache-Coherence, and False Sharing

- Recall that chip designers have added blocks of relatively fast memory to processors called cache memory.
- The use of cache memory can have a huge impact on shared-memory.
- A write-miss occurs when a core tries to update a variable that's not in cache, and it has to access main memory.

M<

Copyright © 2010, Elsevier Inc. All rights Reserved

## **Pthreads matrix-vector multiplication**

```
void *Pth_mat_vect(void* rank) {
  long my_rank = (long) rank;
  int i, j;
  int local_m = m/thread_count;
  int my_first_row = my_rank*local_m;
  int my_last_row = (my_rank+1)*local_m - 1;

for (i = my_first_row; i <= my_last_row; i++) {
    y[i] = 0.0;
    for (j = 0; j < n; j++)
        y[i] += A[i][j]*x[j];
}

return NULL;
} /* Pth_mat_vect */</pre>
```

M<

Copyright © 2010, Elsevier Inc. All rights Reserved

81

# Run-times and efficiencies of matrix-vector multiplication

|         | Matrix Dimension        |       |        |                    |       |                      |  |
|---------|-------------------------|-------|--------|--------------------|-------|----------------------|--|
|         | $8,000,000 \times 8$ 80 |       | 8000 > | $8000 \times 8000$ |       | $8 \times 8,000,000$ |  |
| Threads | Time                    | Eff.  | Time   | Eff.               | Time  | Eff.                 |  |
| 1       | 0.393                   | 1.000 | 0.345  | 1.000              | 0.441 | 1.000                |  |
| 2       | 0.217                   | 0.906 | 0.188  | 0.918              | 0.300 | 0.735                |  |
| 4       | 0.139                   | 0.707 | 0.115  | 0.750              | 0.388 | 0.290                |  |

(times are in seconds)

M<

Copyright © 2010, Elsevier Inc. All rights Reserved

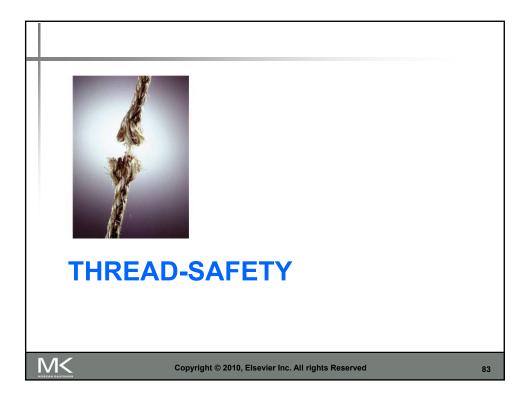

# **Thread-Safety**

 A block of code is thread-safe if it can be simultaneously executed by multiple threads without causing problems.

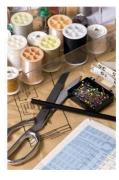

M<

Copyright © 2010, Elsevier Inc. All rights Reserved

#### **Example**

- Suppose we want to use multiple threads to "tokenize" a file that consists of ordinary English text.
- The tokens are just contiguous sequences of characters separated from the rest of the text by white-space — a space, a tab, or a newline.

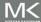

Copyright © 2010, Elsevier Inc. All rights Reserved

85

#### Simple approach

- Divide the input file into lines of text and assign the lines to the threads in a roundrobin fashion.
- The first line goes to thread 0, the second goes to thread 1, . . . , the tth goes to thread t, the t +1st goes to thread 0, etc.

M<

Copyright © 2010, Elsevier Inc. All rights Reserved

#### Simple approach

- We can serialize access to the lines of input using semaphores.
- After a thread has read a single line of input, it can tokenize the line using the strtok function.

M<

Copyright © 2010, Elsevier Inc. All rights Reserved

87

#### The strtok function

- The first time it's called the string argument should be the text to be tokenized.
  - Our line of input.
- For subsequent calls, the first argument should be NULL.

```
char* strtok(
    char* string /* in/out */,
    const char* separators /* in */);
```

M<

Copyright © 2010, Elsevier Inc. All rights Reserved

#### The strtok function

The idea is that in the first call, strtok caches a pointer to string, and for subsequent calls it returns successive tokens taken from the cached copy.

M<

Copyright © 2010, Elsevier Inc. All rights Reserved

89

## **Multi-threaded tokenizer (1)**

```
void *Tokenize(void* rank) {
  long my_rank = (long) rank;
  int count;
  int next = (my_rank + 1) % thread_count;
  char *fg_rv;
  char my_line[MAX];
  char *my_string;

sem_wait(&sems[my_rank]);
  fg_rv = fgets(my_line, MAX, stdin);
  sem_post(&sems[next]);
  while (fg_rv != NULL) {
     printf("Thread %ld > my line = %s", my_rank, my_line);
```

M<

Copyright © 2010, Elsevier Inc. All rights Reserved

## **Multi-threaded tokenizer (2)**

M<

Copyright © 2010, Elsevier Inc. All rights Reserved

91

# Running with one thread

It correctly tokenizes the input stream.

Pease porridge hot.

Pease porridge cold.

Pease porridge in the pot

Nine days old.

M<

Copyright © 2010, Elsevier Inc. All rights Reserved

#### Running with two threads Thread 0 > my line = Pease porridge hot. Thread 0 > string 1 = PeaseThread 0 > string 2 = porridge Thread 0 > string 3 = hot.Thread 1 > my line = Pease porridge cold. Thread 0 > my line = Pease porridge in the pot Thread 0 > string 1 = Pease Thread 0 > string 2 = porridge Oops! Thread 0 > string 3 = inThread 0 > string 4 = theThread 0 > string 5 = potThread 1 > string 1 = Pease Thread 1 > my line = Nine days old. Thread 1 > string 1 = NineThread 1 > string 2 = daysThread 1 > string 3 = old.Copyright © 2010, Elsevier Inc. All rights Reserved

# What happened?

- strtok caches the input line by declaring a variable to have static storage class.
- This causes the value stored in this variable to persist from one call to the next.
- Unfortunately for us, this cached string is shared, not private.

M<

Copyright © 2010, Elsevier Inc. All rights Reserved

#### What happened?

■ Thus, thread 0's call to strtok with the third line of the input has apparently <u>overwritten</u> the contents of thread 1's call with the second line.

So the strtok function is not thread-safe. If multiple threads call it simultaneously, the output may not be correct.

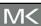

Copyright © 2010, Elsevier Inc. All rights Reserved

95

# **Other unsafe C library functions**

- Regrettably, it's not uncommon for C library functions to fail to be thread-safe.
- The random number generator random in stdlib.h.
- The time conversion function localtime in time.h.

M<

Copyright © 2010, Elsevier Inc. All rights Reserved

#### "re-entrant" (thread safe) functions

In some cases, the C standard specifies an alternate, thread-safe, version of a function.

M<

Copyright © 2010, Elsevier Inc. All rights Reserved

97

# **Concluding Remarks (1)**

- A thread in shared-memory programming is analogous to a process in distributed memory programming.
- However, a thread is often lighter-weight than a full-fledged process.
- In Pthreads programs, all the threads have access to global variables, while local variables usually are private to the thread running the function.

M<

Copyright © 2010, Elsevier Inc. All rights Reserved

## **Concluding Remarks (2)**

When indeterminacy results from multiple threads attempting to access a shared resource such as a shared variable or a shared file, at least one of the accesses is an update, and the accesses can result in an error, we have a race condition.

M<

Copyright © 2010, Elsevier Inc. All rights Reserved

99

# **Concluding Remarks (3)**

- A critical section is a block of code that updates a shared resource that can only be updated by one thread at a time.
- So the execution of code in a critical section should, effectively, be executed as serial code.

M<

Copyright © 2010, Elsevier Inc. All rights Reserved

#### **Concluding Remarks (4)**

- Busy-waiting can be used to avoid conflicting access to critical sections with a flag variable and a while-loop with an empty body.
- It can be very wasteful of CPU cycles.
- It can also be unreliable if compiler optimization is turned on.

M<

Copyright © 2010, Elsevier Inc. All rights Reserved

101

# **Concluding Remarks (5)**

- A mutex can be used to avoid conflicting access to critical sections as well.
- Think of it as a lock on a critical section, since mutexes arrange for mutually exclusive access to a critical section.

M<

Copyright © 2010, Elsevier Inc. All rights Reserved

#### **Concluding Remarks (6)**

- A semaphore is the third way to avoid conflicting access to critical sections.
- It is an unsigned int together with two operations: sem wait and sem post.
- Semaphores are more powerful than mutexes since they can be initialized to any nonnegative value.

M<

Copyright © 2010, Elsevier Inc. All rights Reserved

103

# **Concluding Remarks (7)**

- A barrier is a point in a program at which the threads block until all of the threads have reached it.
- A read-write lock is used when it's safe for multiple threads to simultaneously read a data structure, but if a thread needs to modify or write to the data structure, then only that thread can access the data structure during the modification.

M<

Copyright © 2010, Elsevier Inc. All rights Reserved

# **Concluding Remarks (8)**

- Some C functions cache data between calls by declaring variables to be static, causing errors when multiple threads call the function.
- This type of function is not thread-safe.

M<

Copyright © 2010, Elsevier Inc. All rights Reserved